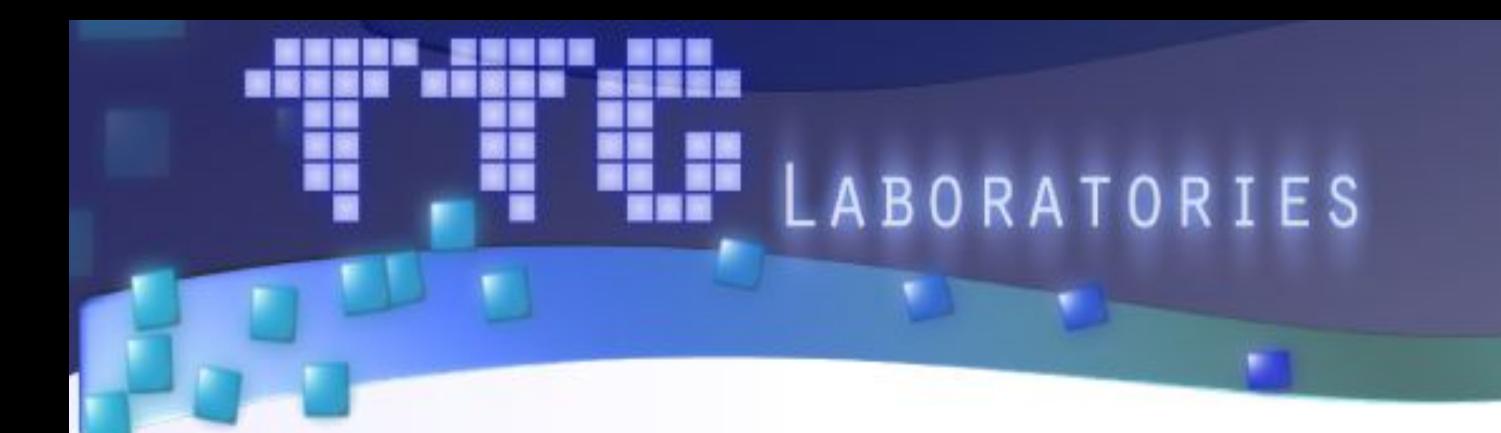

#### **Схема адаптации классических методов поиска экстремумов к задачам оптимизации GPGPU-программ**

**Авторы:** Кривов М.А., Притула М.Н., Иванов П.С.

Переславль-Залесский, 2013

#### Проблема

- Разработать версию программы для GPU зачастую проще, чем её поддерживать
	- Много производителей GPU  $\bullet$

NVidia, Intel, AMD, ARM, Qualcomm

• Много поколений GPU

GT200, Fermi, Kepler1, Kepler2 ...

 $\bullet$  MHOTO API

CUDA, OpenACC, OpenCL, DirectCompute

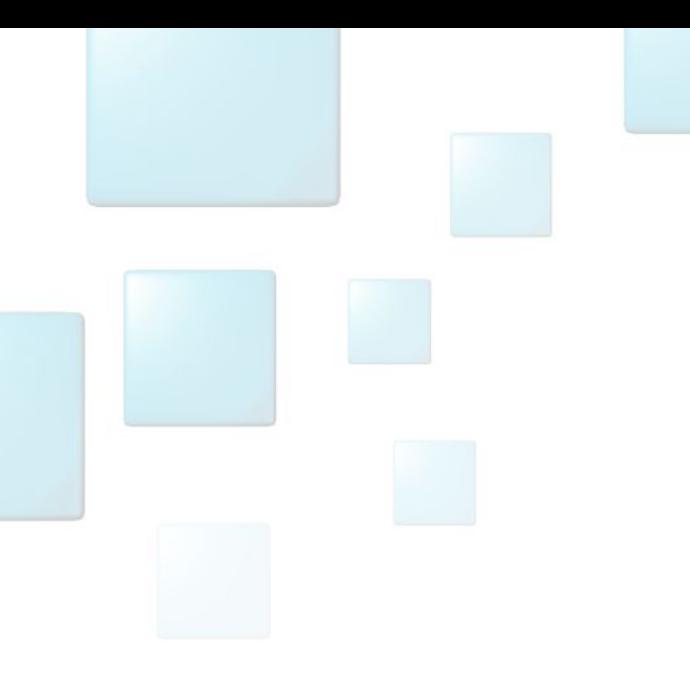

## Проблема

DoSomething();

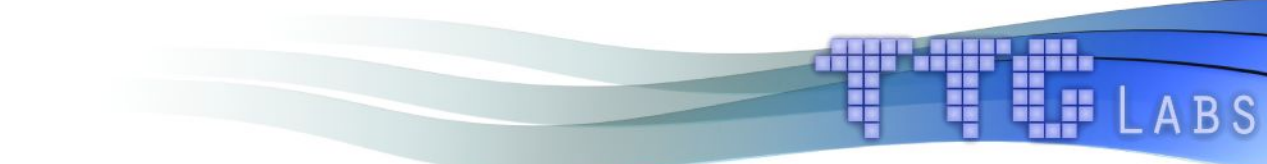

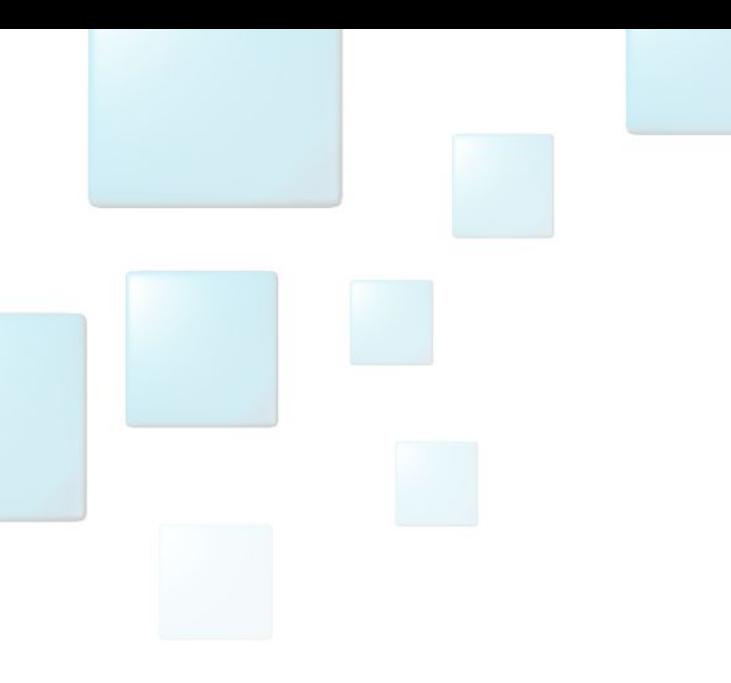

#### Проблема

HH. H

H

**ABS** 

#### cudaDoSomething() ;

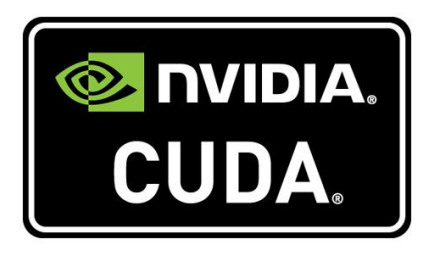

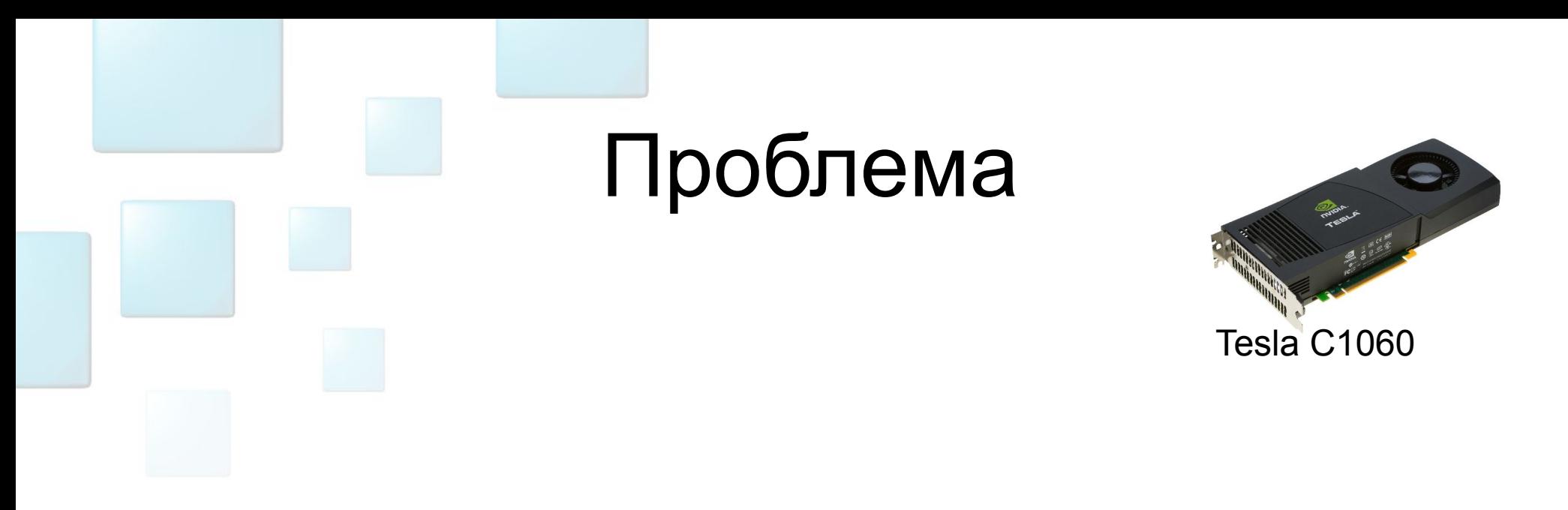

#### cudaDoSomething GT200();

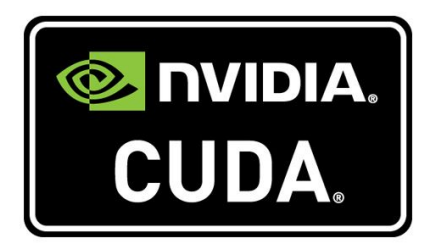

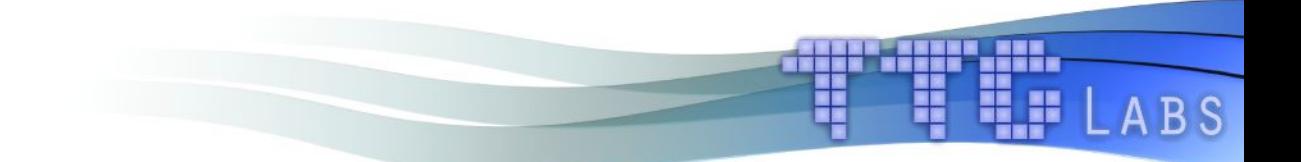

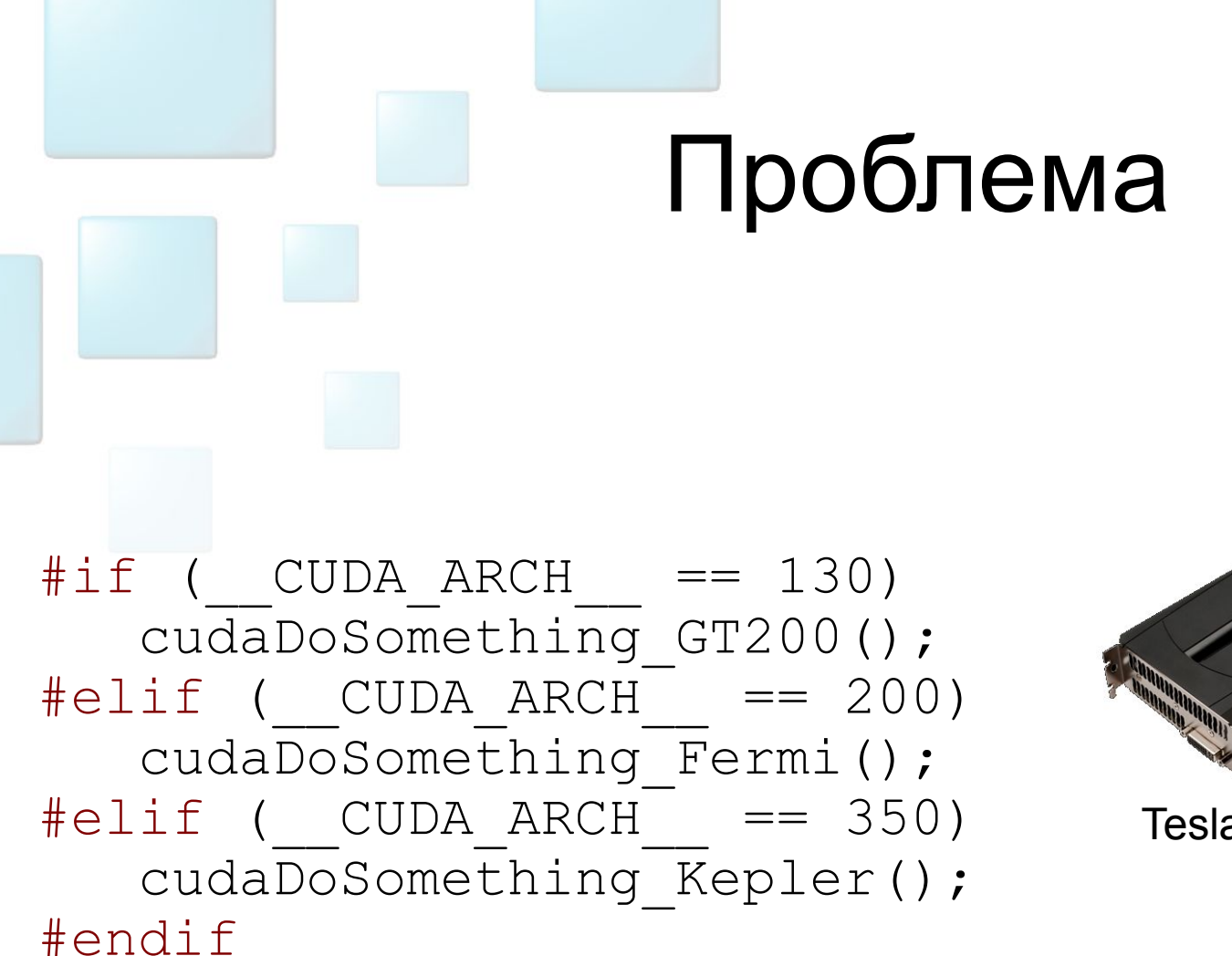

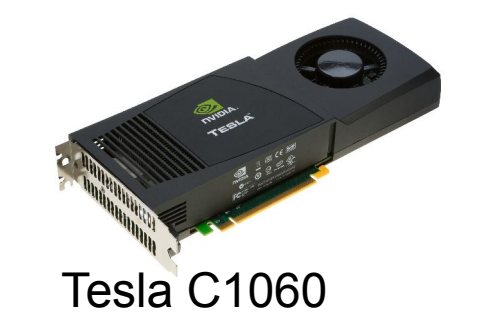

B S

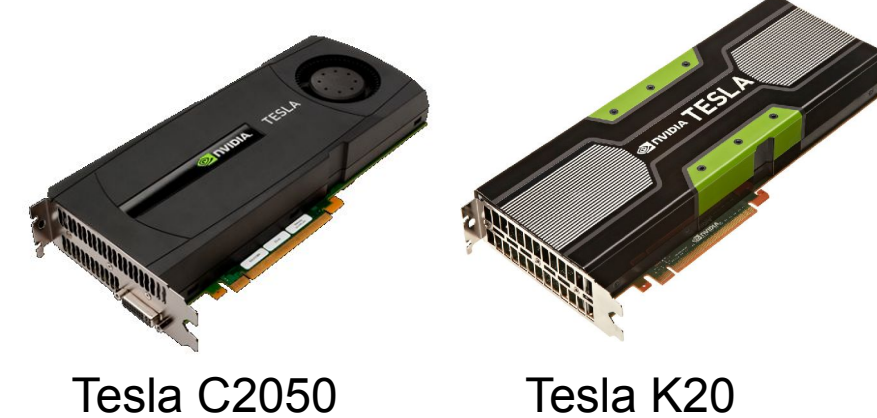

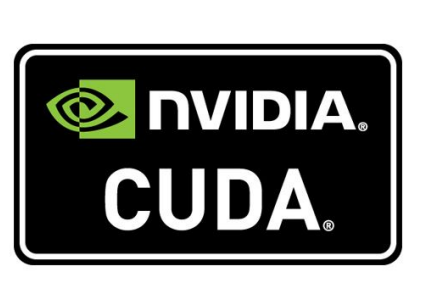

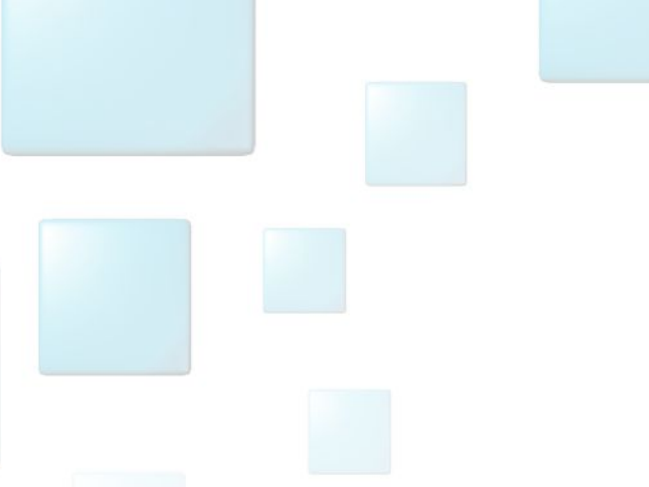

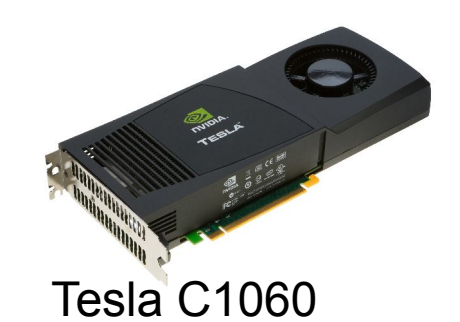

#ifdef USE\_CUDA  $\sharp \text{if } (\text{CUDA ARCH} == 130)$ cudaDoSomething GT200();  $#$ elif ( CUDA ARCH == 200) cudaDoSomething Fermi();  $#$ elif ( CUDA ARCH == 200) cudaDoSomething Kepler(); #endif #elif USE\_OMP ompDoSomething\_KNC(); #endif

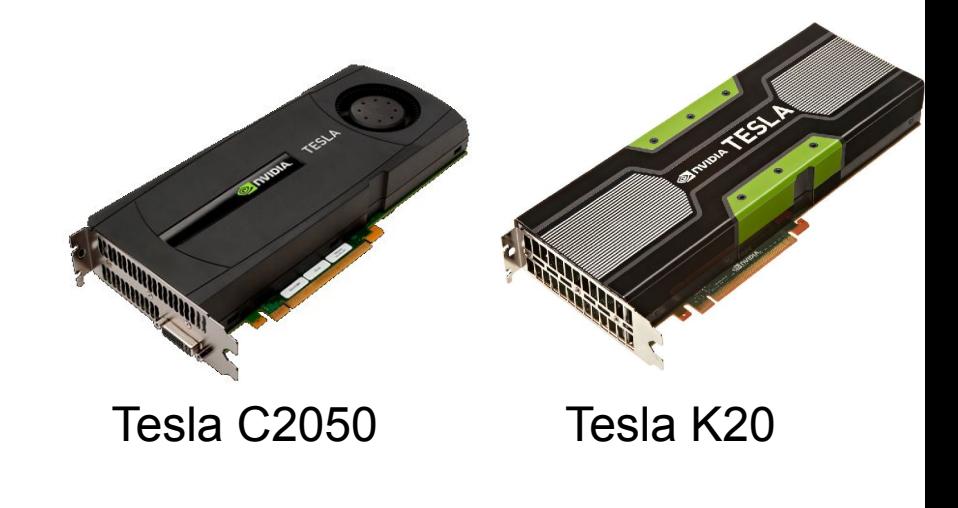

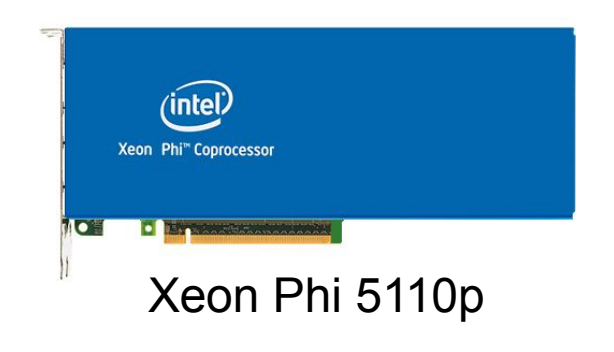

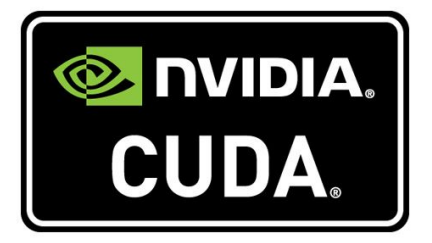

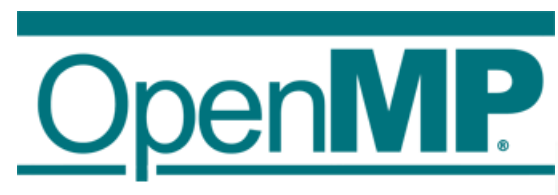

Проблема

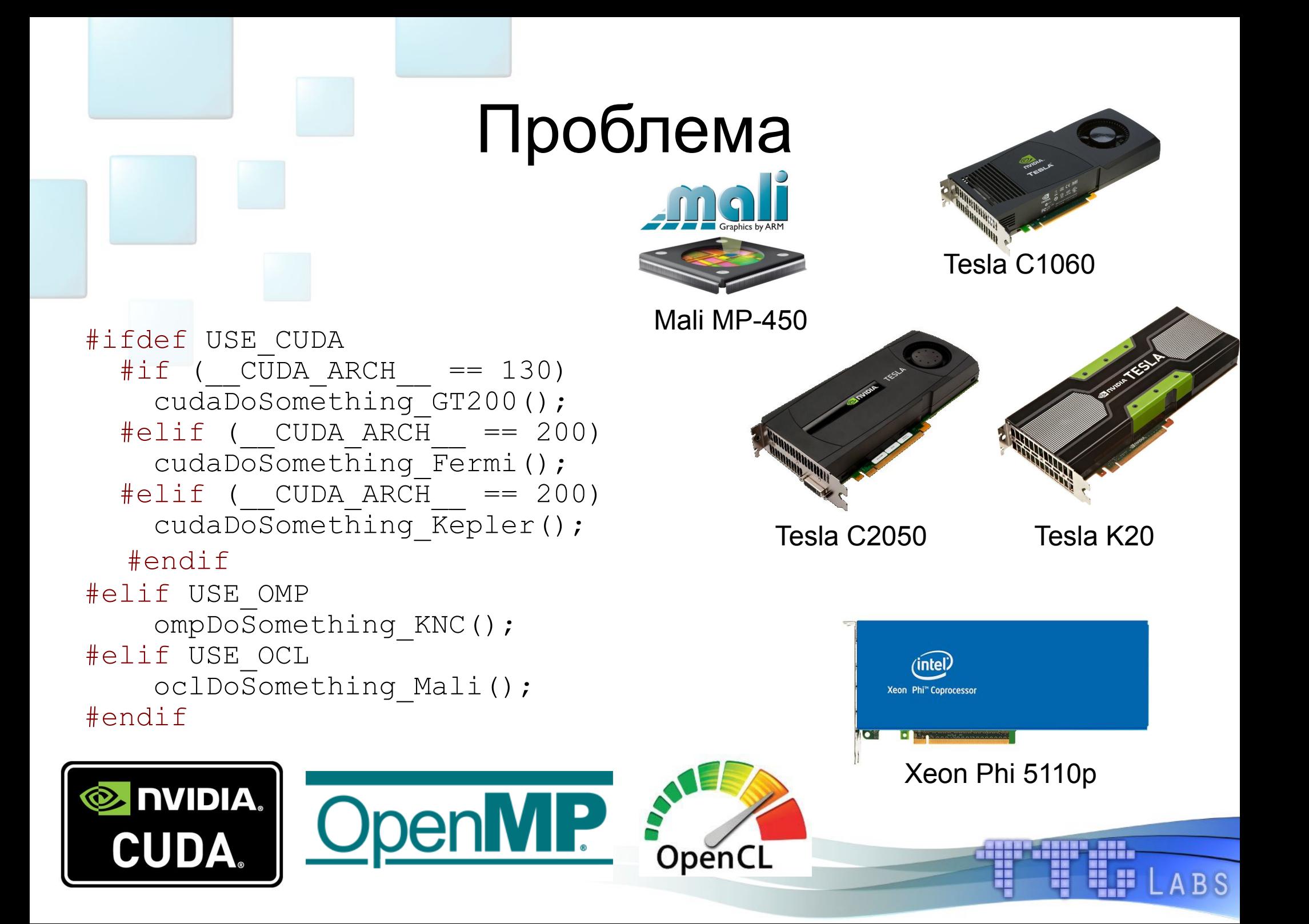

#### Решение

- **Идея:** давайте автоматизировать процесс подстройки программы под текущую платформу
	- Делаем одну «универсальную» версию
	- При запуске подстраиваем её под платформу
- **Вопрос:** а как это сделать?
	- Нужно получить возможность проводить оптимизацию
	- Нужно построить модель оптимизации
	- Нужно выбрать алгоритм оптимизации

#### Решение

- **Идея:** давайте автоматизировать процесс подстройки программы под текущую платформу
	- Делаем одну «универсальную» версию
	- При запуске подстраиваем её под платформу
- **Вопрос:** а как это сделать?
	- Нужно получить возможность проводить оптимизацию
	- Нужно построить модель оптимизации
	- Нужно выбрать алгоритм оптимизации

**Примечание:** решаем частный случай!

## Шаг 1. Получение возможностей ДЛЯ ОПТИМИЗАЦИИ

«Параметризация» программы

Всё, что может влиять на производительность и зависит от текущей платформы, предлагается свести к набору параметров

- Виды параметров
	- Параметр-перечисление

{  $e1_{1}$ ,  $e1_{2}$ , ...,  $e1_{N}$  }

• Параметр-интервал

 $[10, h1)$ 

Параметр-разбиение

 $[0, 1] = [0, m]$  U  $[m, m_2)$  U  $m_1$ 

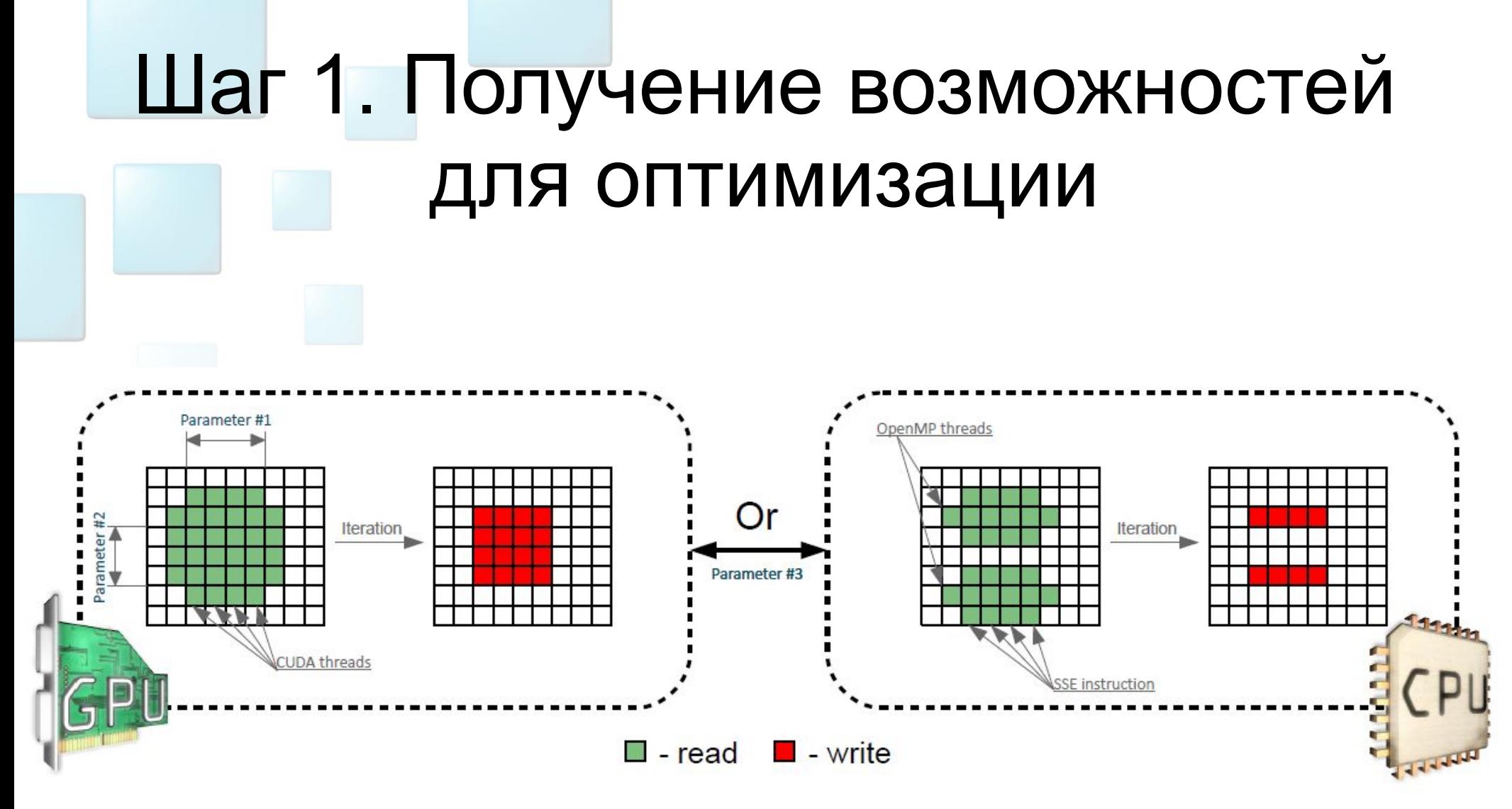

*Пример* — решение дифференциального уравнения явной схемой на регулярной сетке

**ABS** 

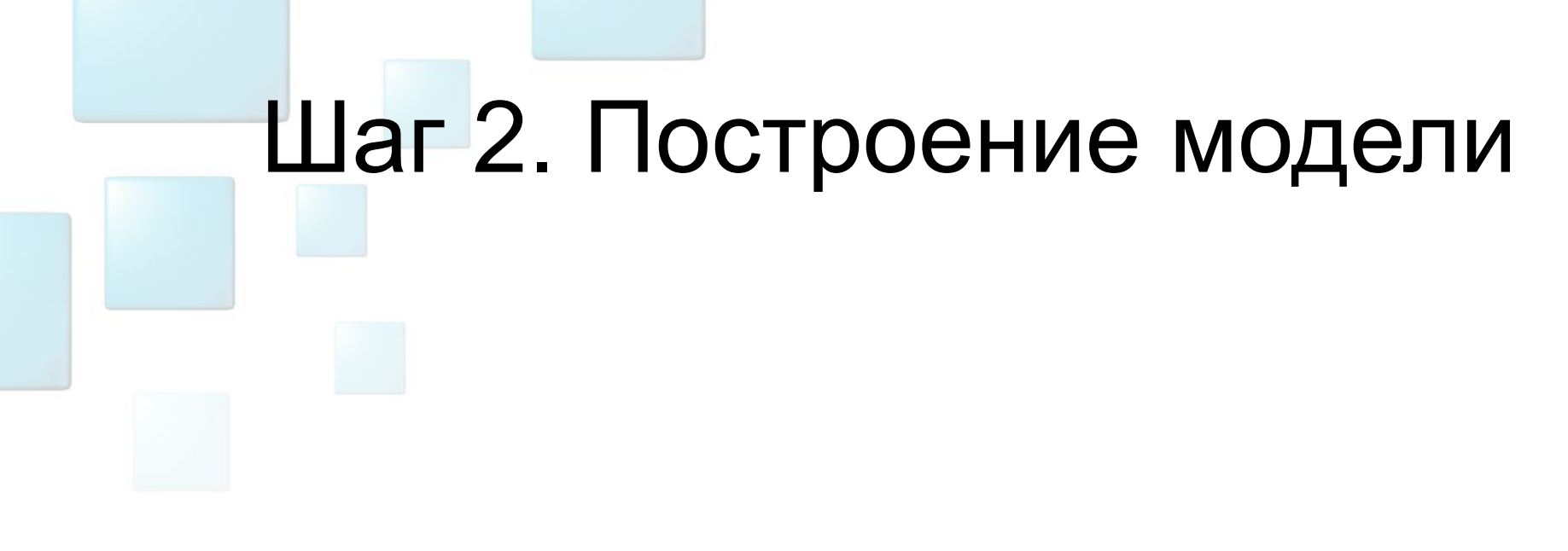

 $J(x) \rightarrow min$ 

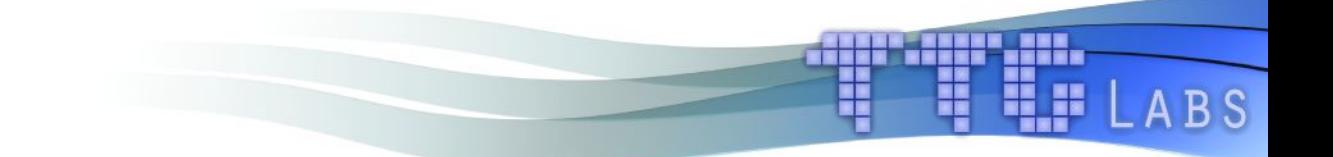

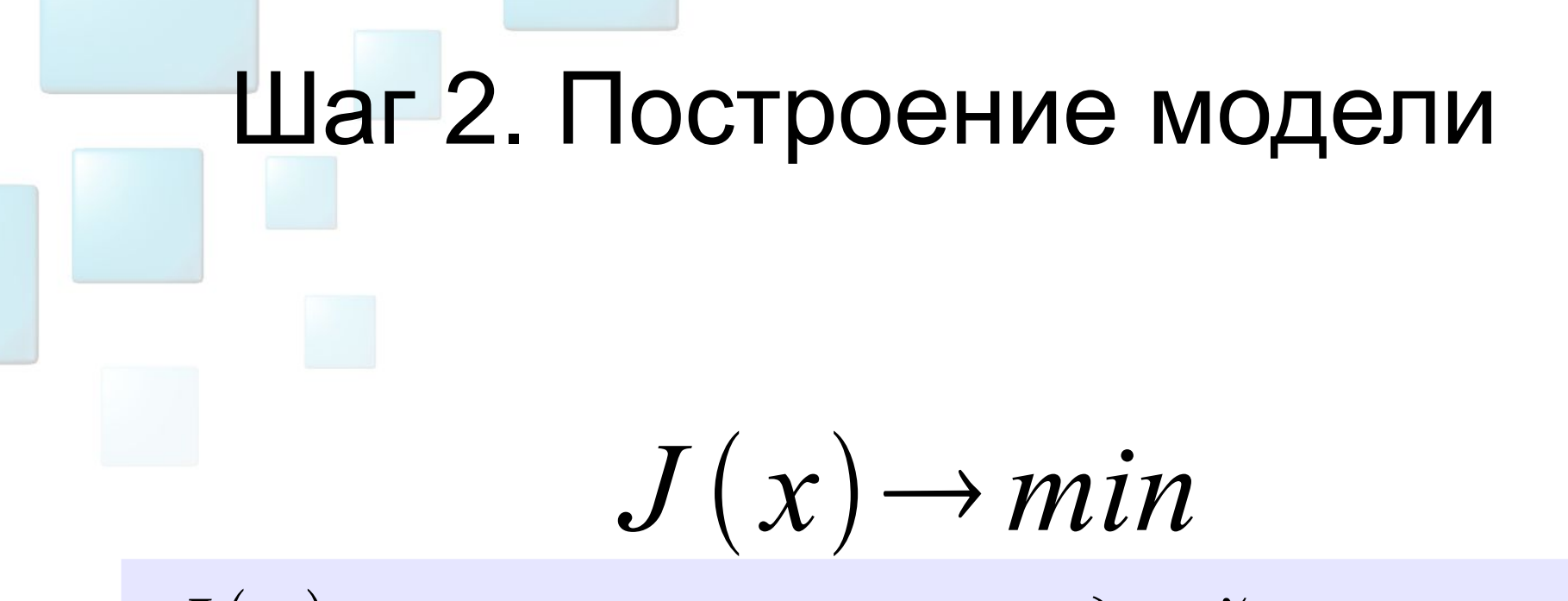

 $J(x)$ -время выполнени одной итерации

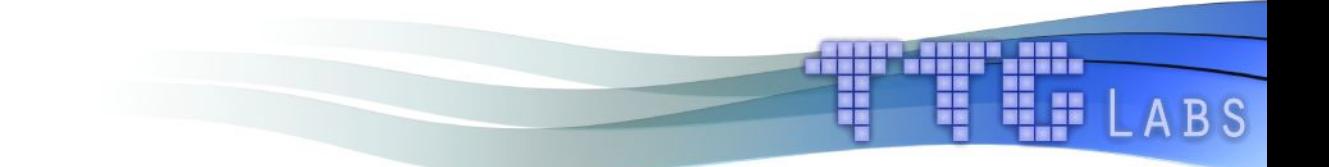

# Шаг 2. Построение модели  $J(x) \rightarrow min$  $J(x)$ -время выполнени одной итерации  $x=(p_1, p_2, ..., p_N)$

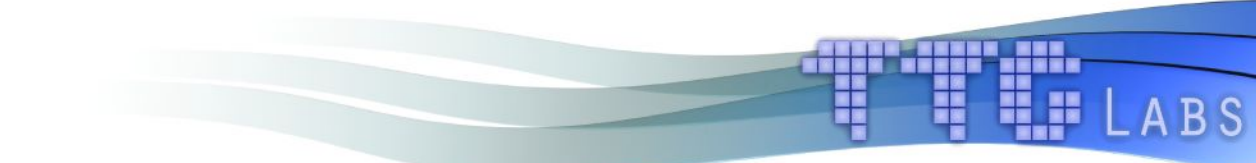

Шаг 2. Построение модели  
\n
$$
J(x) → min
$$
\n
$$
J(x) → min
$$
\n
$$
x = (p_1, p_2, ..., p_N)
$$
\n
$$
\frac{\sum_{i=1}^{M} J(p_1^i, p_2^i, ..., p_N^i)}{\sum_{i=1}^{M} J(p_1^0, p_2^0, ..., p_N^0)} < 1 + \epsilon
$$

**ANTARY AREA** 

**U**ar 2. Построение модели

\n
$$
J(x) \to \min
$$
\n
$$
J(x) \to \min
$$
\n
$$
J(x) = \text{spanabianoholu umepaquu}
$$
\n
$$
x = (p_1, p_2, \dots, p_N)
$$
\n
$$
\sum_{i=1}^{M} J(p_1^i, p_2^i, \dots, p_N^i)
$$
\n
$$
1 + \epsilon
$$
\n
$$
\sum_{i=1}^{M} J(p_1^0, p_2^0, \dots, p_N^0)
$$
\n
$$
(p_1, p_2, \dots, p_N) \notin P
$$

**ENTERNADO DE LABS** 

Uar 2. Построение модели

\n
$$
J(x) \rightarrow min
$$
\n
$$
J(x) \rightarrow min
$$
\n
$$
x = (p_1, p_2, \dots, p_N)
$$
\n
$$
\sum_{i=1}^{M} J(p_1^i, p_2^i, \dots, p_N^i)
$$
\n
$$
\sum_{i=1}^{M} J(p_1^0, p_2^0, \dots, p_N^0)
$$
\n
$$
I + \epsilon
$$
\n
$$
J(x^i) = \overline{J}(x^i) + \hat{J}(i),
$$
\n
$$
i \partial \epsilon \hat{J}(i) \rightarrow 0 \text{ n} p u i \rightarrow \infty
$$
\nWeyl

\n
$$
J(x^i) = \overline{J}(x^i) + \hat{J}(i),
$$
\n
$$
j \partial \epsilon \hat{J}(i) \rightarrow 0 \text{ n} p u i \rightarrow \infty
$$

$$
\begin{array}{ll}\n\hline\n\text{H} & \text{I} & \text{I} & \text{I} & \text{I} \\
& \text{I} & \text{I} & \text{I} & \text{I} \\
& \text{I} & \text{I} & \text{I} & \text{I} \\
& \text{I} & \text{I} & \text{I} & \text{I} \\
& \text{I} & \text{I} & \text{I} & \text{I} & \text{I} \\
& \text{I} & \text{I} & \text{I} & \text{I} & \text{I} \\
& \text{I} & \text{I} & \text{I} & \text{I} & \text{I} \\
& \text{I} & \text{I} & \text{I} & \text{I} & \text{I} \\
& \text{I} & \text{I} & \text{I} & \text{I} & \text{I} \\
& \text{I} & \text{I} & \text{I} & \text{I} & \text{I} \\
& \text{I} & \text{I} & \text{I} & \text{I} & \text{I} \\
& \text{I} & \text{I} & \text{I} & \text{I} & \text{I} \\
& \text{I} & \text{I} & \text{I} & \text{I} & \text{I} \\
& \text{I} & \text{I} & \text{I} & \text{I} & \text{I} \\
& \text{I} & \text{I} & \text{I} & \text{I} & \text{I} \\
& \text{I} & \text{I} & \text{I} & \text{I} & \text{I} \\
& \text{I} & \text{I} & \text{I} & \text{I} & \text{I} \\
& \text{I} & \text{I} & \text{I} & \text{I} & \text{I} \\
& \text{I} & \text{I} & \text{I} & \text{I} & \text{I} \\
& \text{I} & \text{I
$$

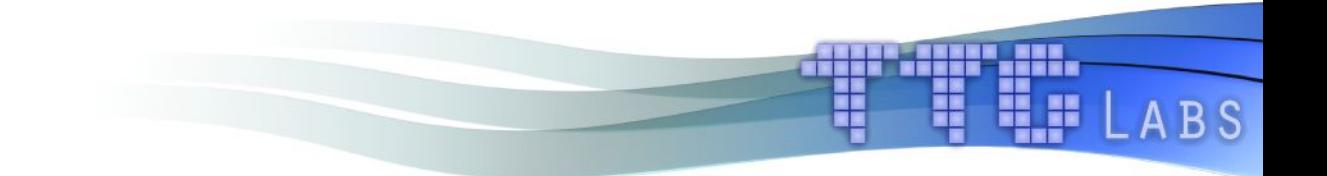

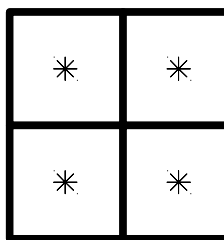

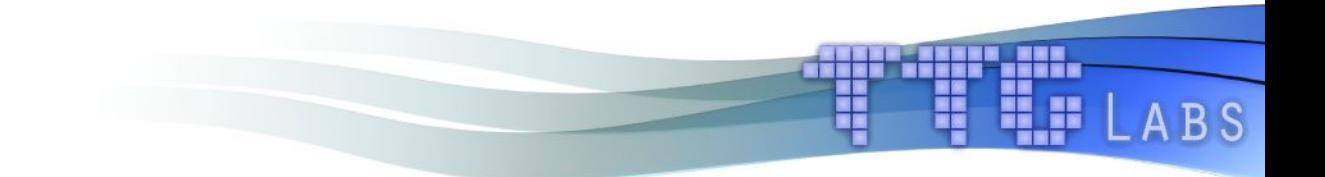

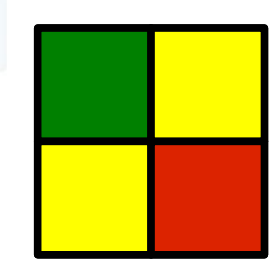

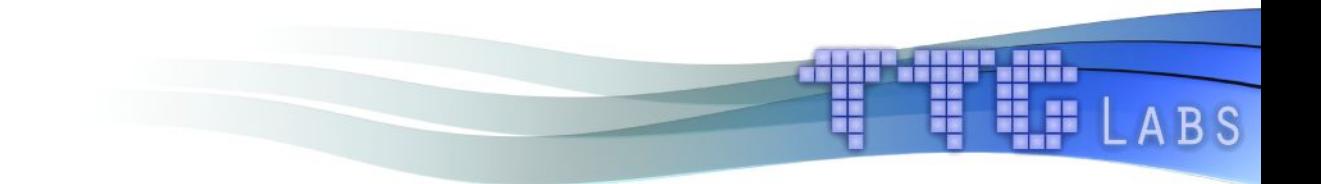

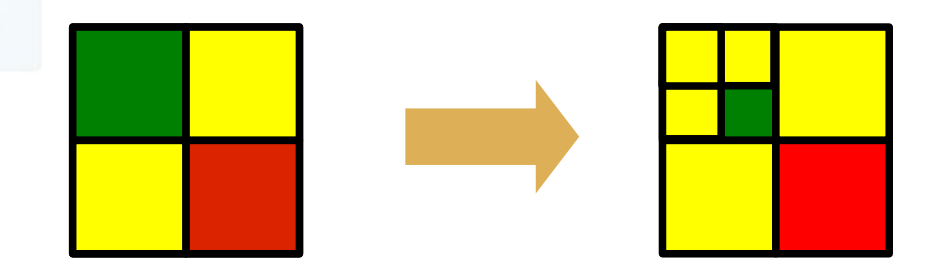

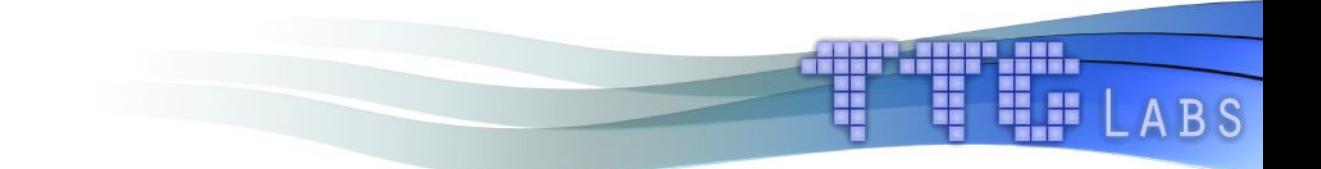

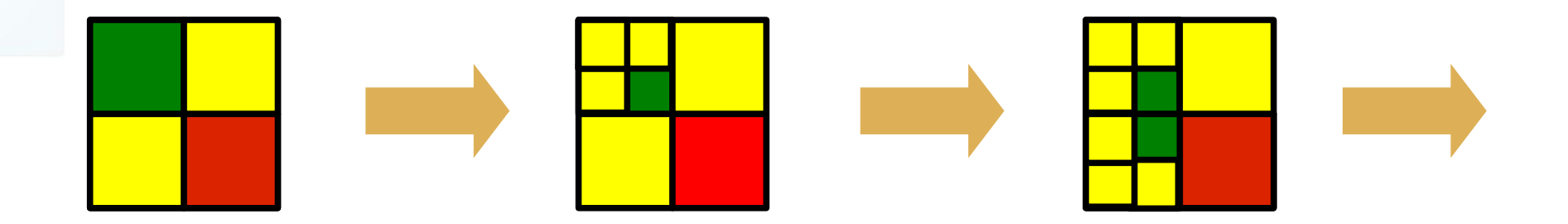

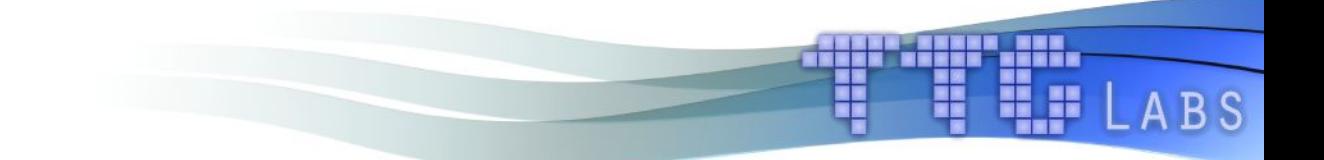

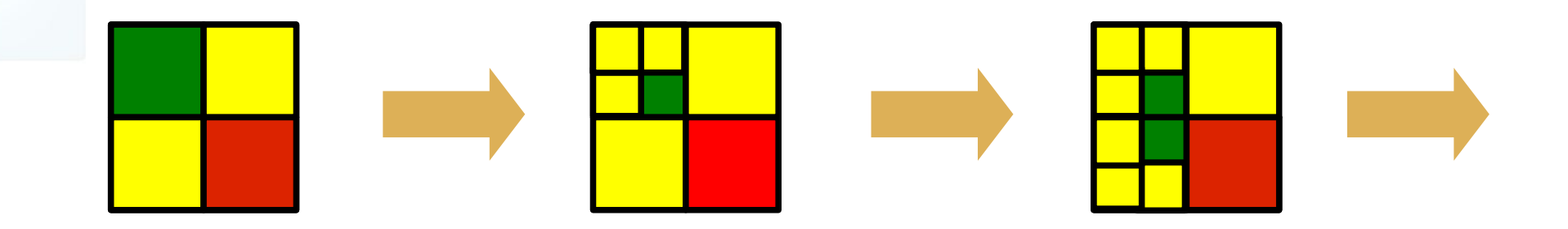

- Введение разных режимов работы
	- «Устаканивание»
	- Поиск новых экстремумов
	- Нахождение в локальном экстремуме

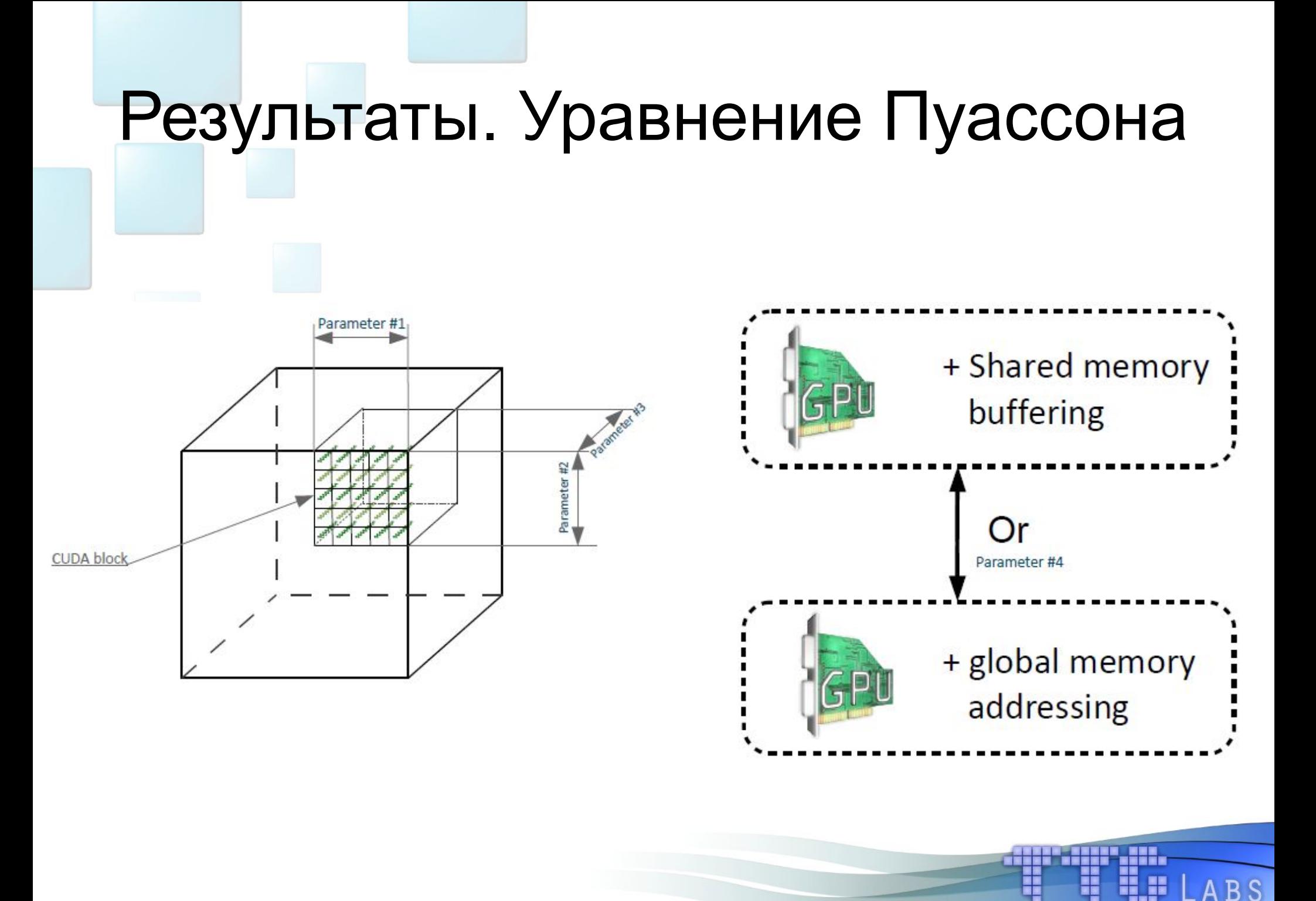

#### Результаты. Уравнение Пуассона

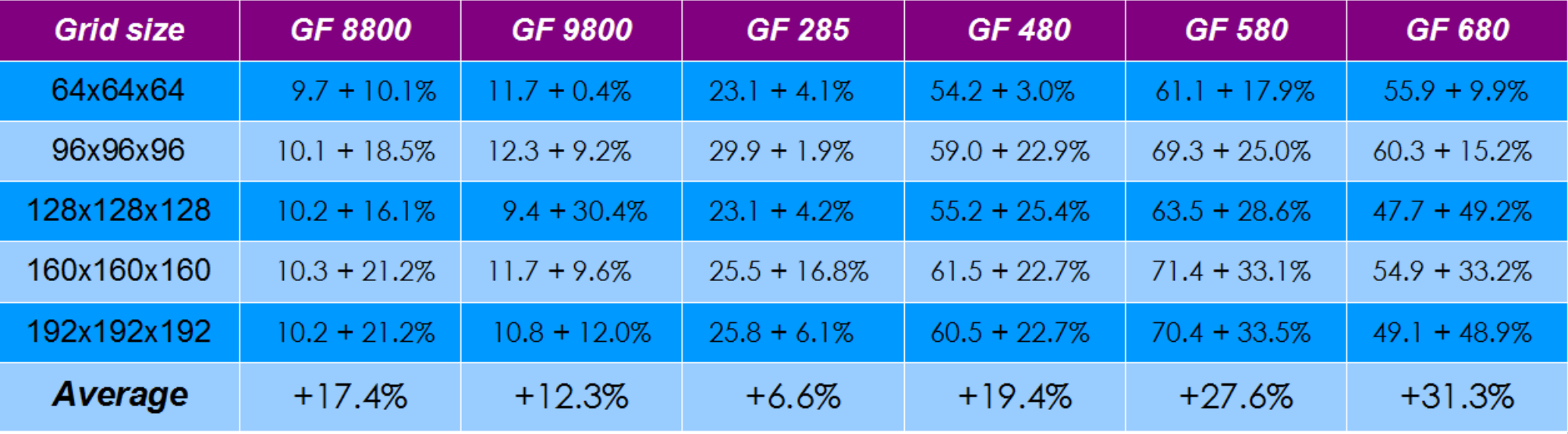

**BS** 

#### Результаты. Уравнение Пуассона

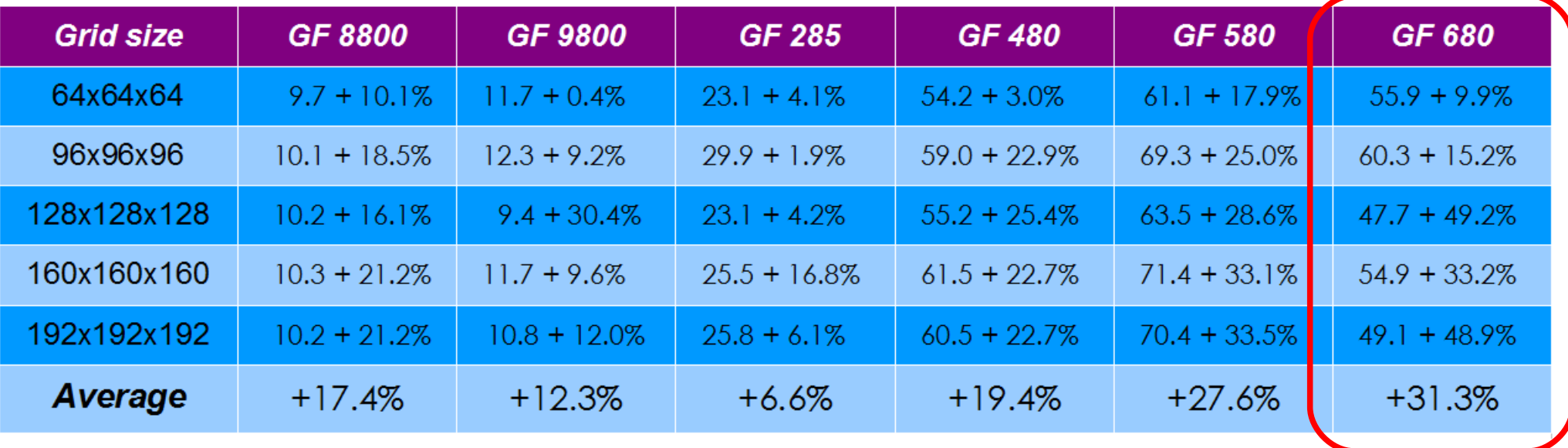

LABS

#### Результаты. Уравнение Пуассона

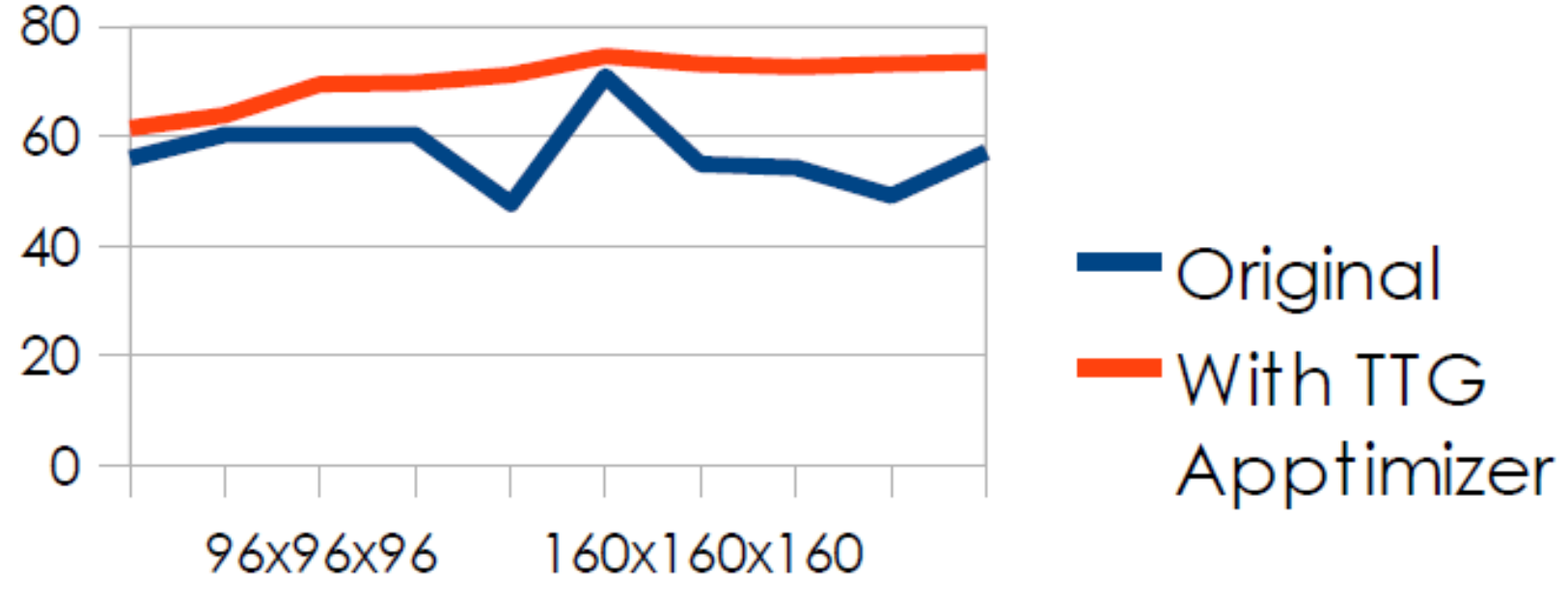

**BS** 

128x128x128 192x192x192 64x64x64

Grid size

GFlops

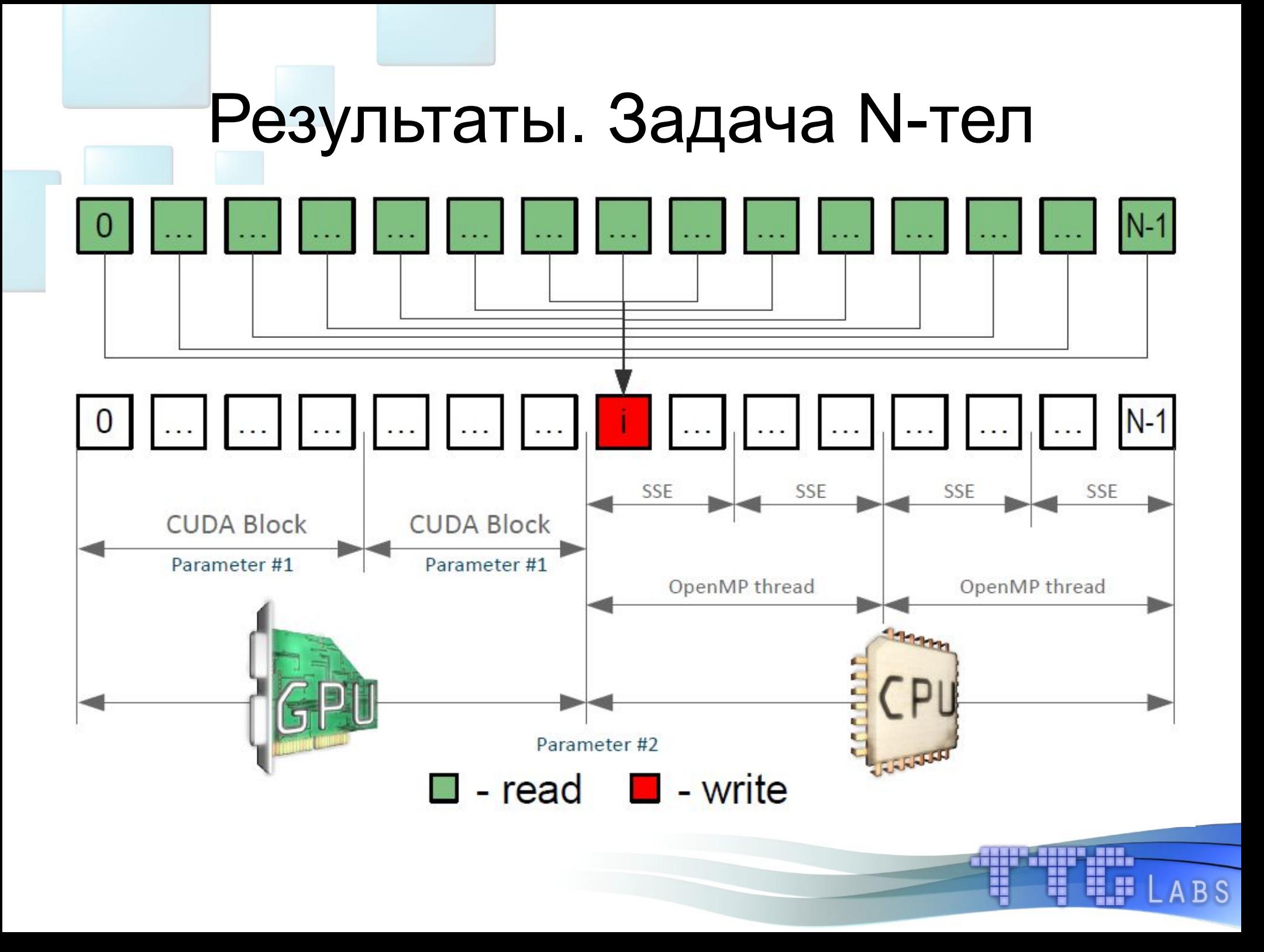

#### Результаты. Задача N-тел

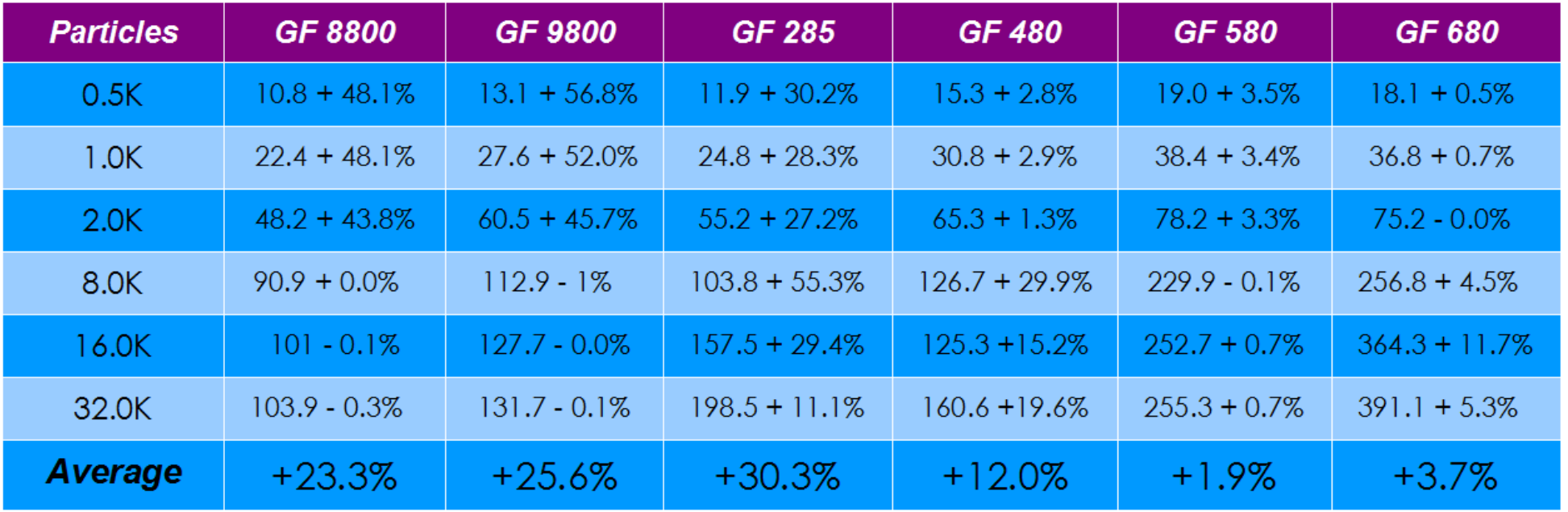

HH. H

**ABS** 

#### Результаты. Задача N-тел

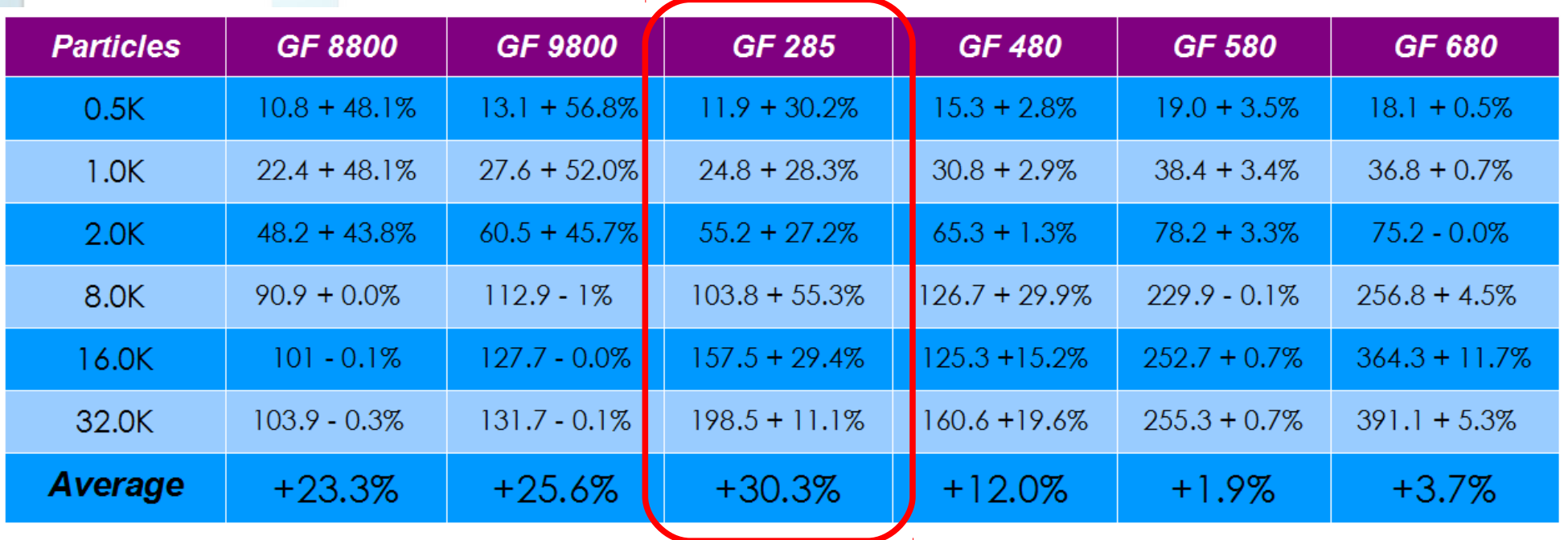

## Результаты. Задача N-тел

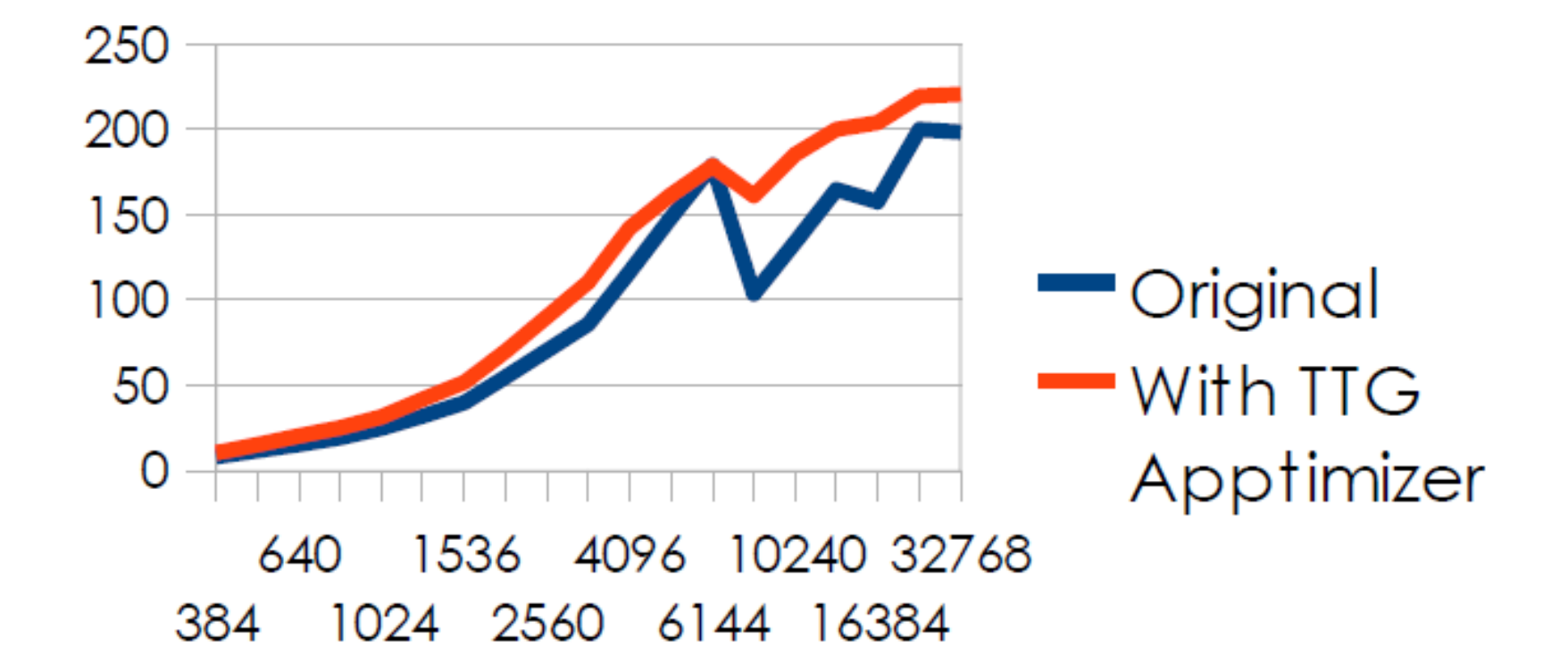

**BS** 

Number of particles

GFlops

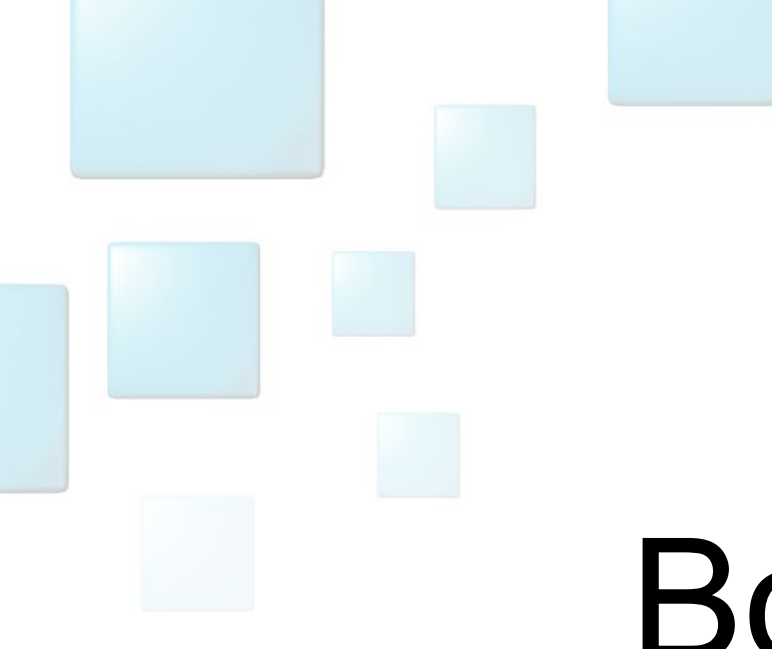

# Вопросы?

(m\_krivov@ttgLabs.com)

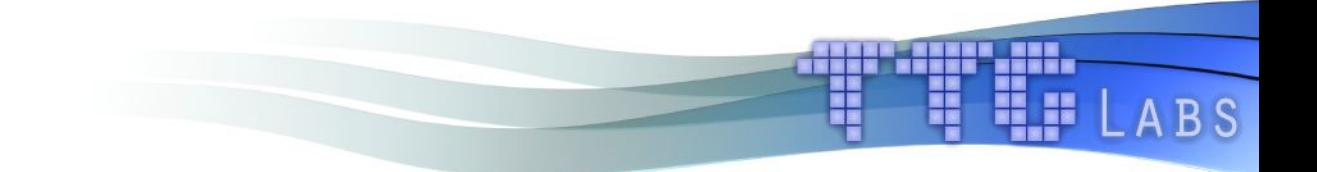